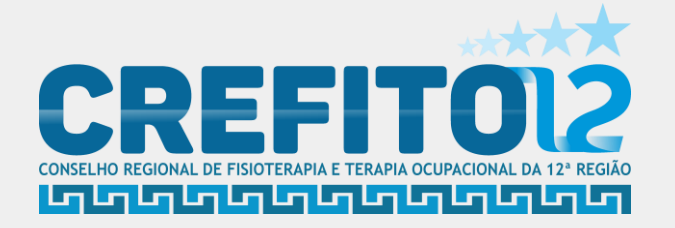

# **INSCRIÇÃO SECUNDÁRIA PASSO A PASSO**

Por Patrícia Santos

Coordenadora de Secretaria do CREFITO-12

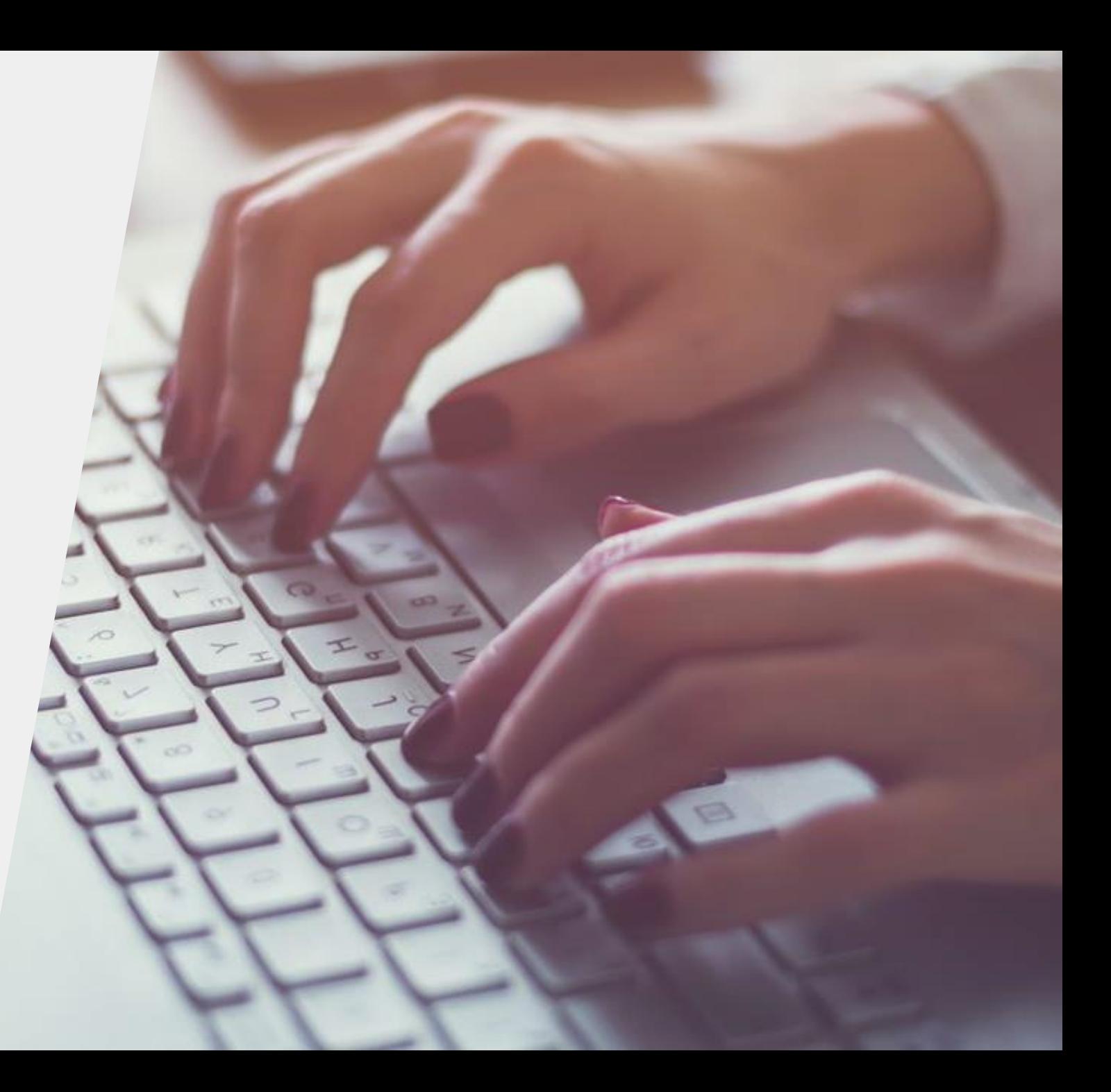

## Inscrição Secundária – CREFITO-12 Nos termos da Lei 6316/75 a Lei nº 6.316, de 17/12/75 1. Como realizar a inscrição? Acesse o site Oficial do CREFITO-12: https://crefito12.org.br **REGISTRO PROFISSIONAL**

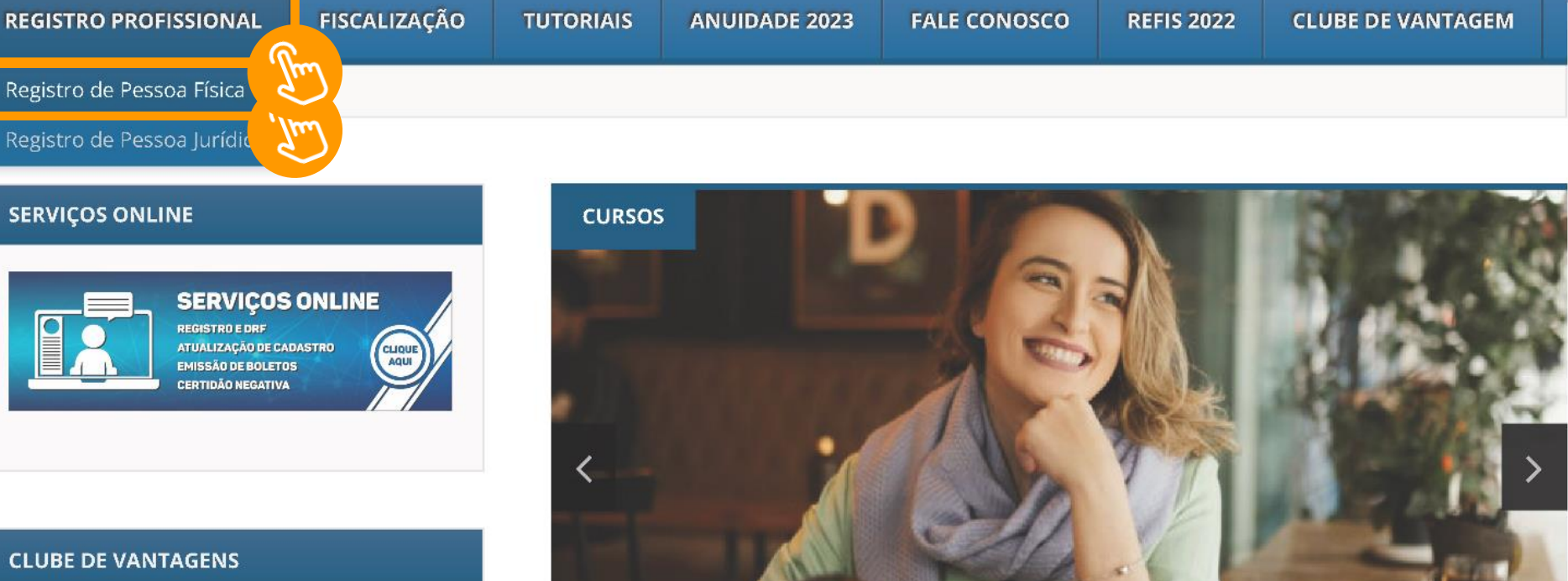

**Sua Carteira** Clube de antagens tem valor! he de Vanta

Posicionamento de marca é objeto de curso para terapeutas ocupacionais Posted by Ascom on 19 de setembro de 2023 in Cursos, Notícias

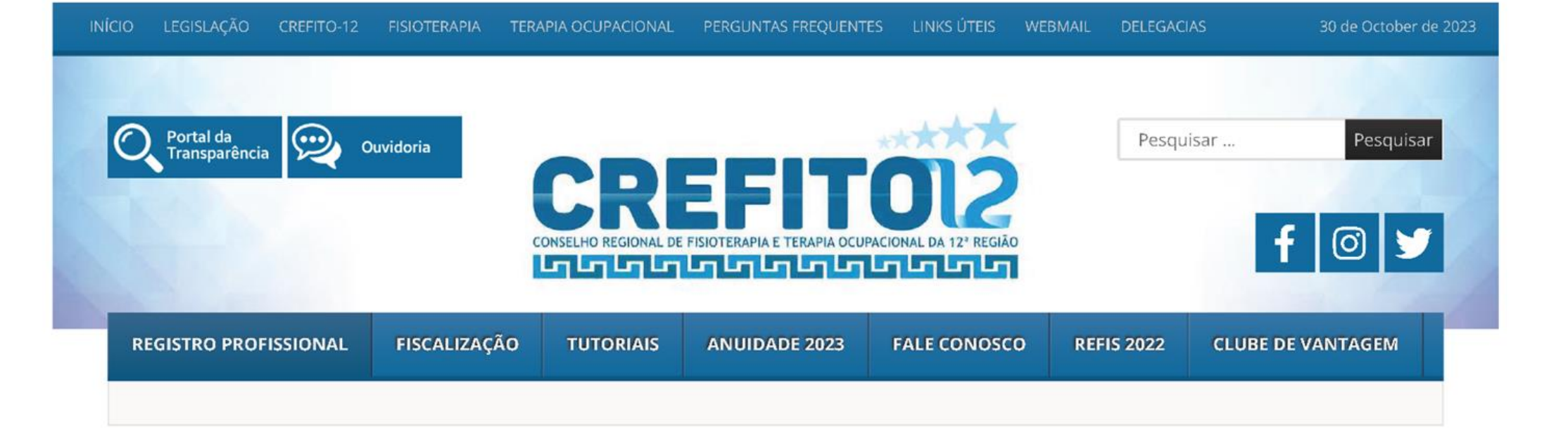

- $\bullet$  Crefito-12
- · Fisioterapia
- Terapia Ocupacional
- · Informativos
- · Relatório de Gestão
- · Agenda do Presidente
- · Fiscalização
- Perguntas Frequentes

### Registro de Pessoa Física

- 1 INSCRIÇÃO
	- 1.1 Requerimento de Inscrição Definitiva Direta Registro Profissional
	- 1.2 Requerimento de Inscrição Definitiva para quem tem Licença Tempórária de

#### Trabalho (LTT) Vencida

- 1.3 Requerimento de Inscrição Secundária
- 1.4 Requerimento-de-Reinscrição
- 1.5 Requerimento de Registro de Consultório
- 1.6 Requerimento de Transferência

### 2 - BAIXA DE REGISTRO

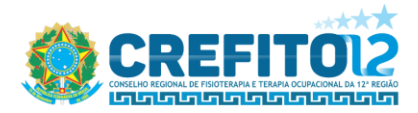

#### REOUERIMENTO INSCRICÃO SECUNDÁRIA

NOME: (Escrever o nome completo e por extenso, não omitir ou abreviar qualquer nome) PAI: MÃE: Solicita a V.Sa. a inscrição, nos termos da Lei nº 6.316, de 17/12/75, para exercer, na jurisdição desse Conselho, a profissão de: ( ) FISIOTERAPEUTA ( ) TERAPEUTA OCUPACIONAL, em caráter de INSCRICÃO SECUNDÁRIA. Irei exercer minha atividade Profissional na Cidade:  $e \text{UF:}$  . IDENTIDADE Nº: ORGÃO EMISSOR: EXPEDICÃO: CPF: TÍTULO Nº: ZONA: SECÃO: DATA DO NASCIMENTO: / / / NACIONALIDADE: e UF: Endereço para correspondência (indicar endereço NATURALIDADE: com referências completas: bairro, cidade e cep). Outros endereços (endereço profissional, parente ou amigo). Contatos: telefone/celular () E.mail: Anexar ao presente: (Assinalar o documento que juntar ao Requerimento) () 02 (duas) fotografias (recentes) formato 3x4 (de frente para documento oficial); () Cópia da Cédula de Identidade Profissional; () Indicação do endereço onde irá exercer a atividade Profissional (comprovante de residência). Nestes termos, pede deferimento, de

Assinatura do requerente

Obs1: Envie a documentação solicitada neste requerimento ao e-mail da Sede/Delegacias para ser protocolado. Obs2: O CREFITO - 12 ressalta que, somente iniciará o processo, mediante a documentação completa (conforme requerimento de Registro de Consultório).

## Requerimento de Inscrição Secundária – CREFITO-12

Baixe, imprima, preencha e anexe ao Requerimento de Inscrição Secundária os documentos nele solicitados. Em seguida, digitalize a documentação e forme PDF único.

Caso realize o preenchimento de forma virtual, realize assinatura digital rastreável, como por exemplo, Gov.BR.

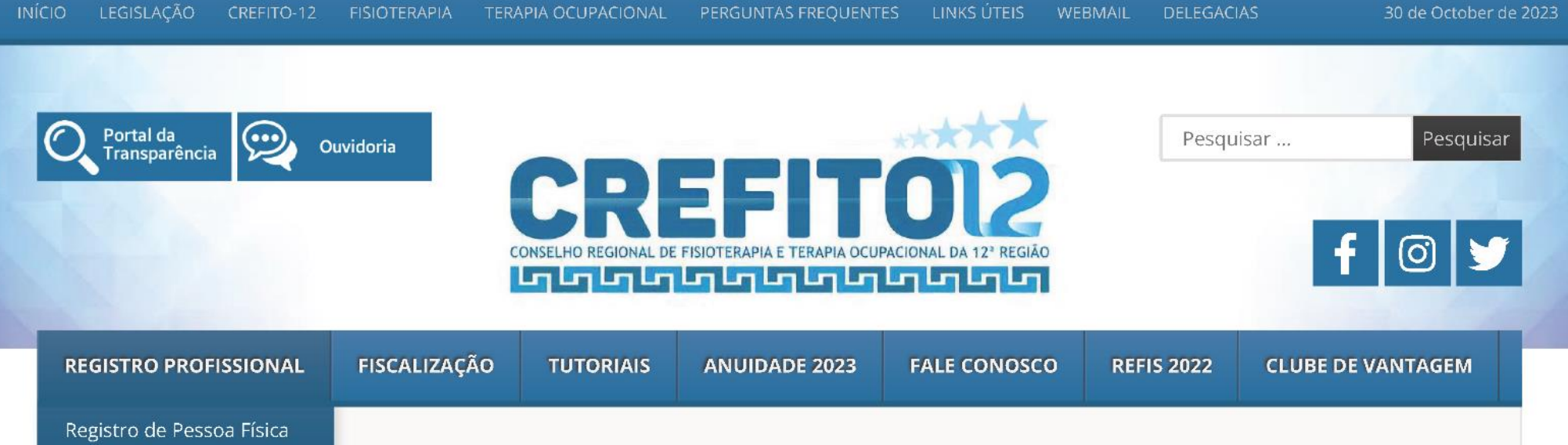

Registro de Pessoa Jurídica

#### **SERVIÇOS ONLINE**

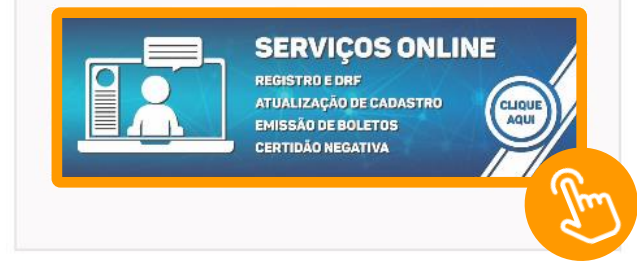

#### **CLUBE DE VANTAGENS**

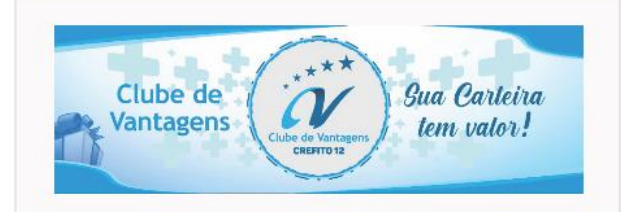

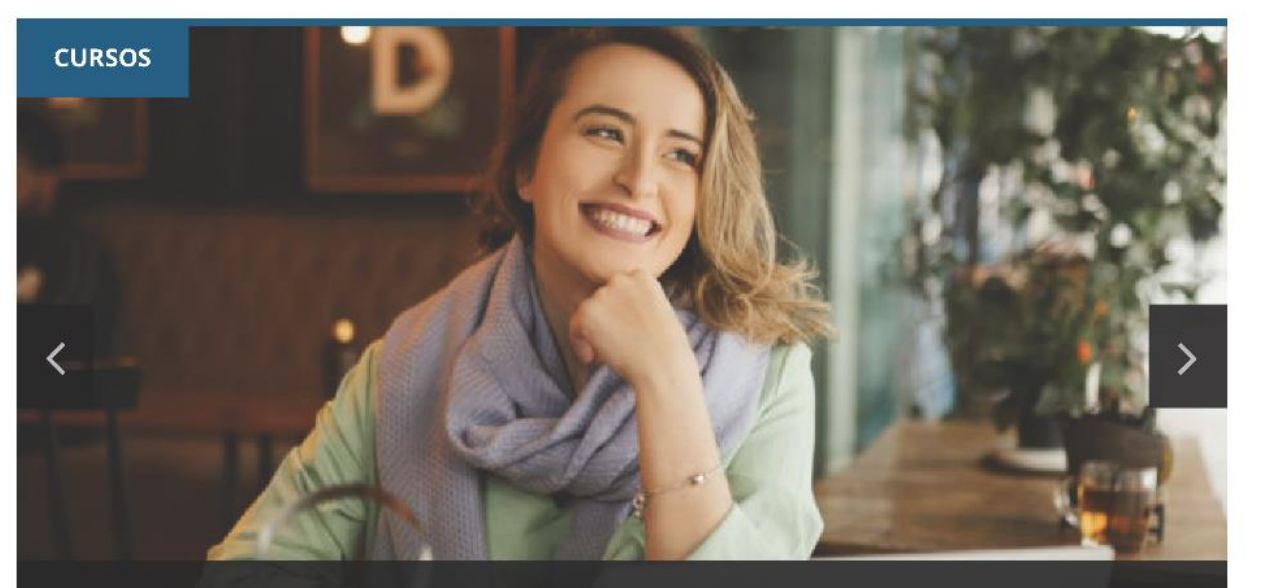

Posicionamento de marca é objeto de curso para terapeutas ocupacionais Posted by Ascom on 19 de setembro de 2023 in Cursos, Notícias

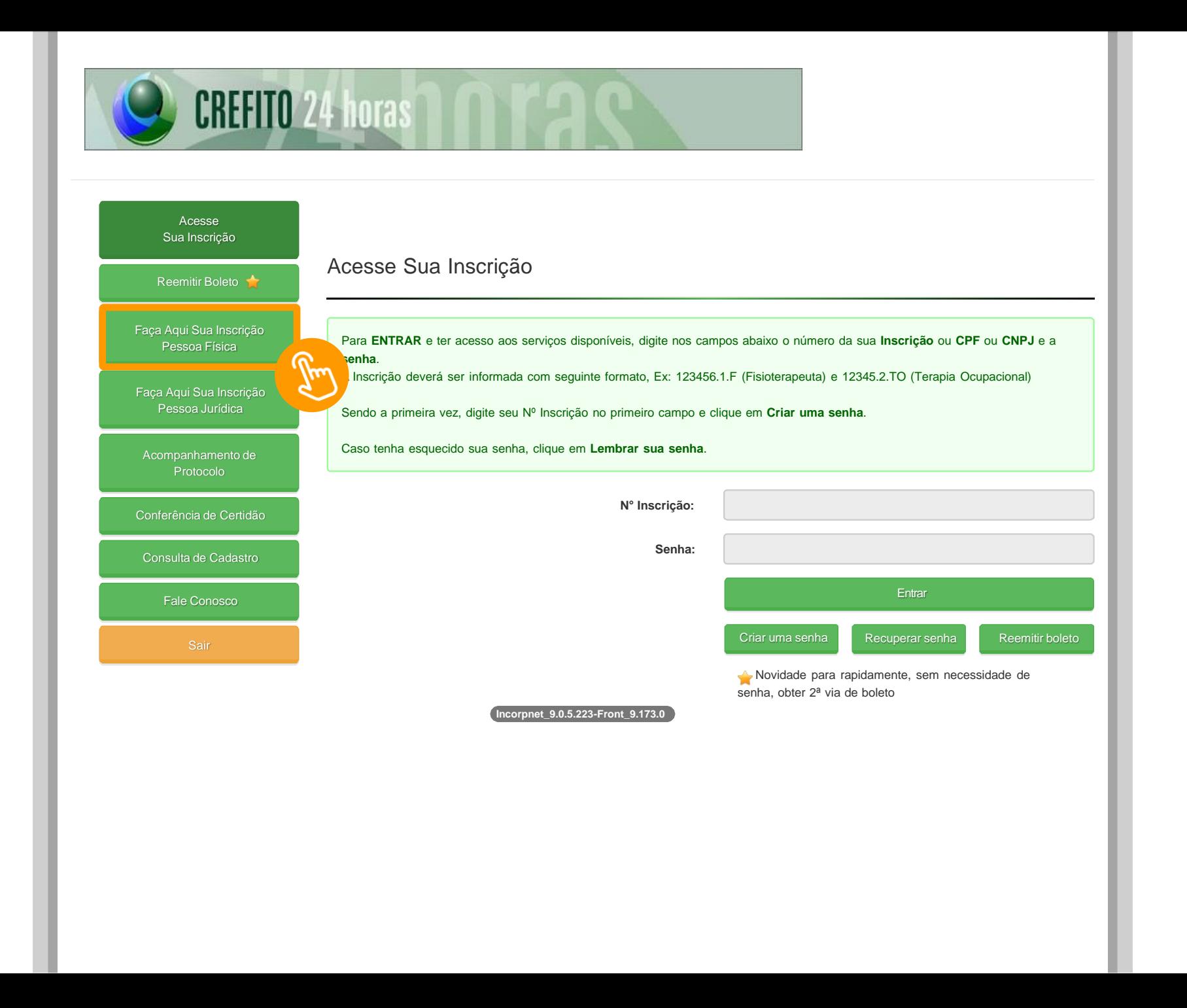

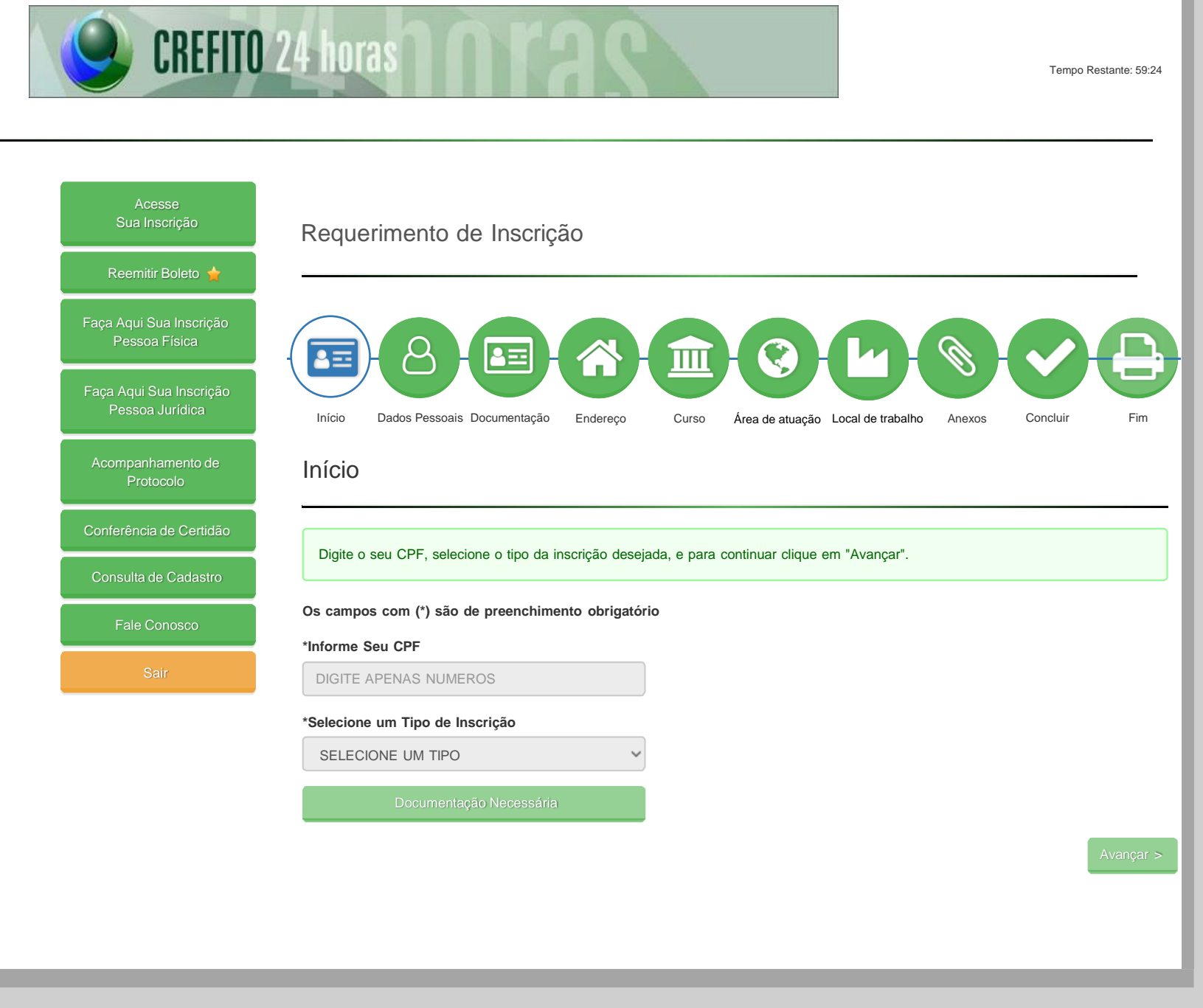

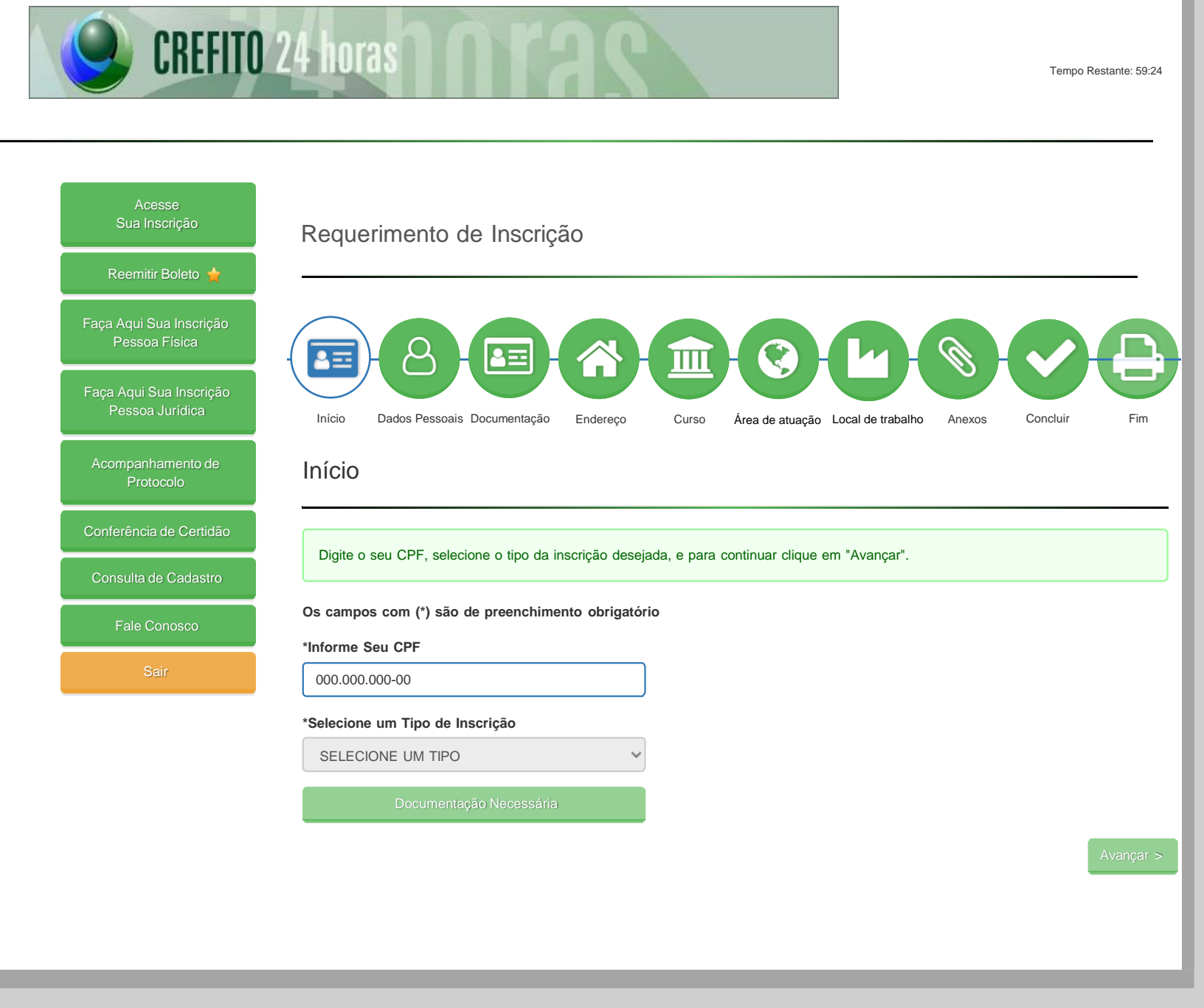

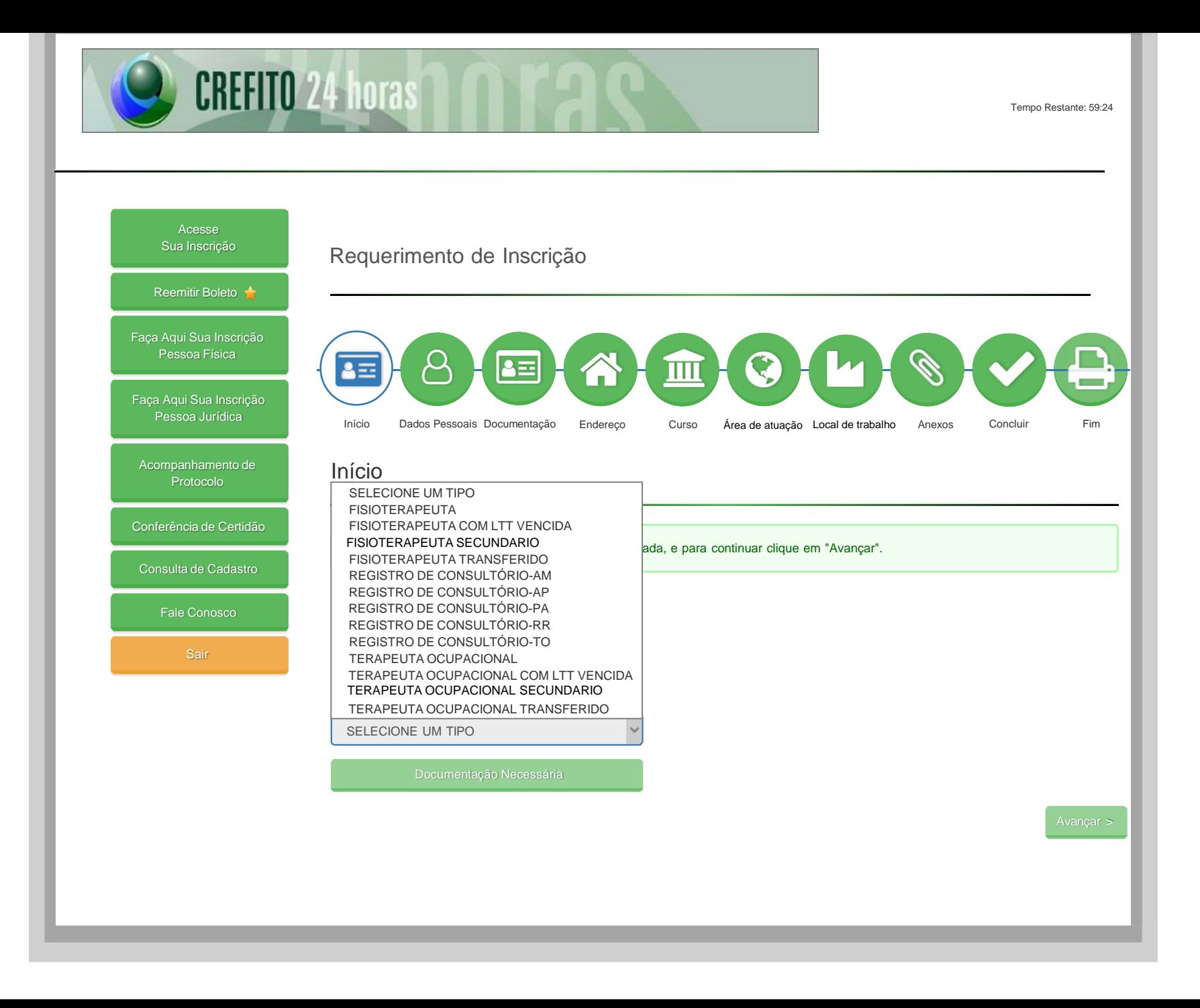

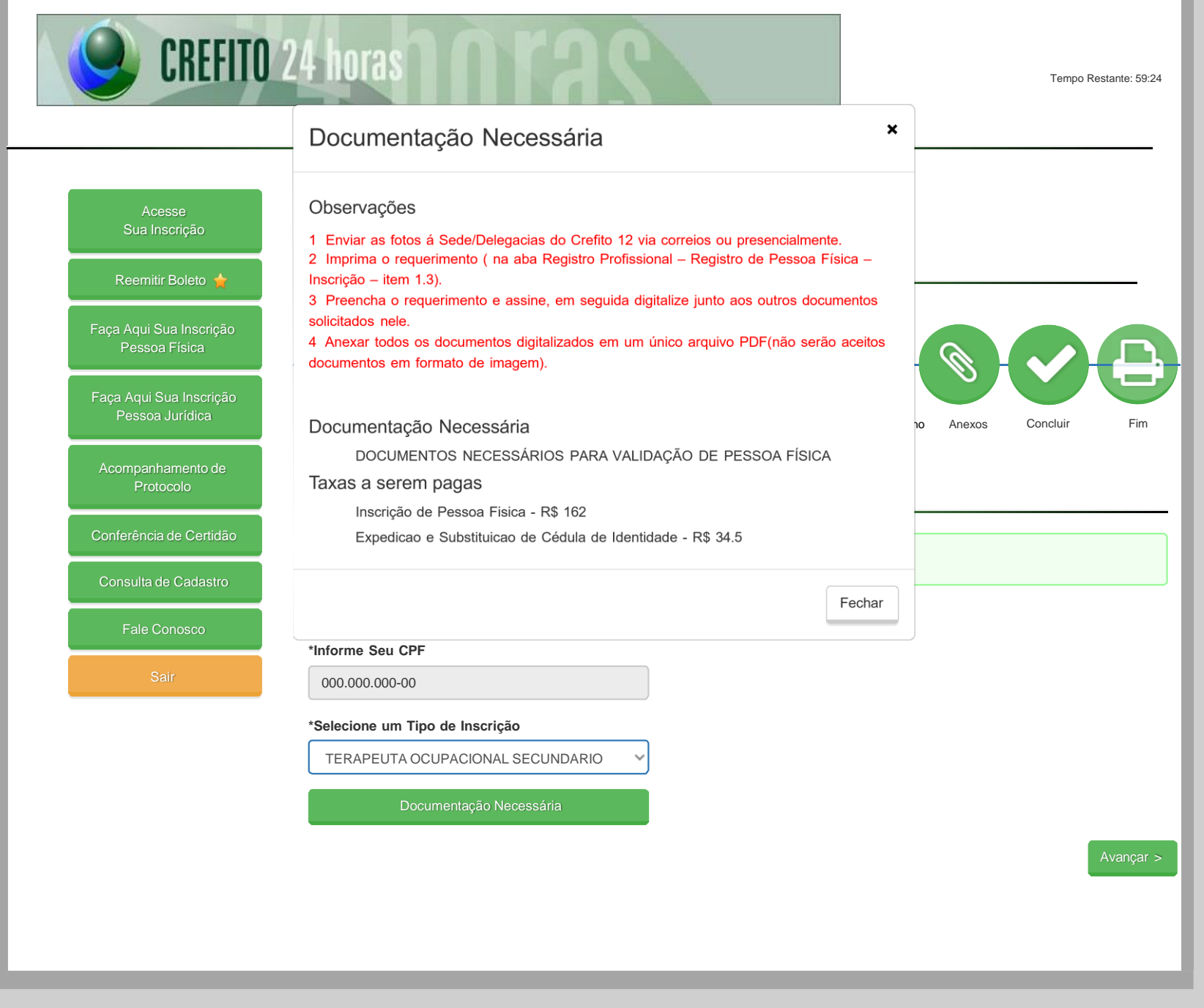

Tempo Restante: 57:41

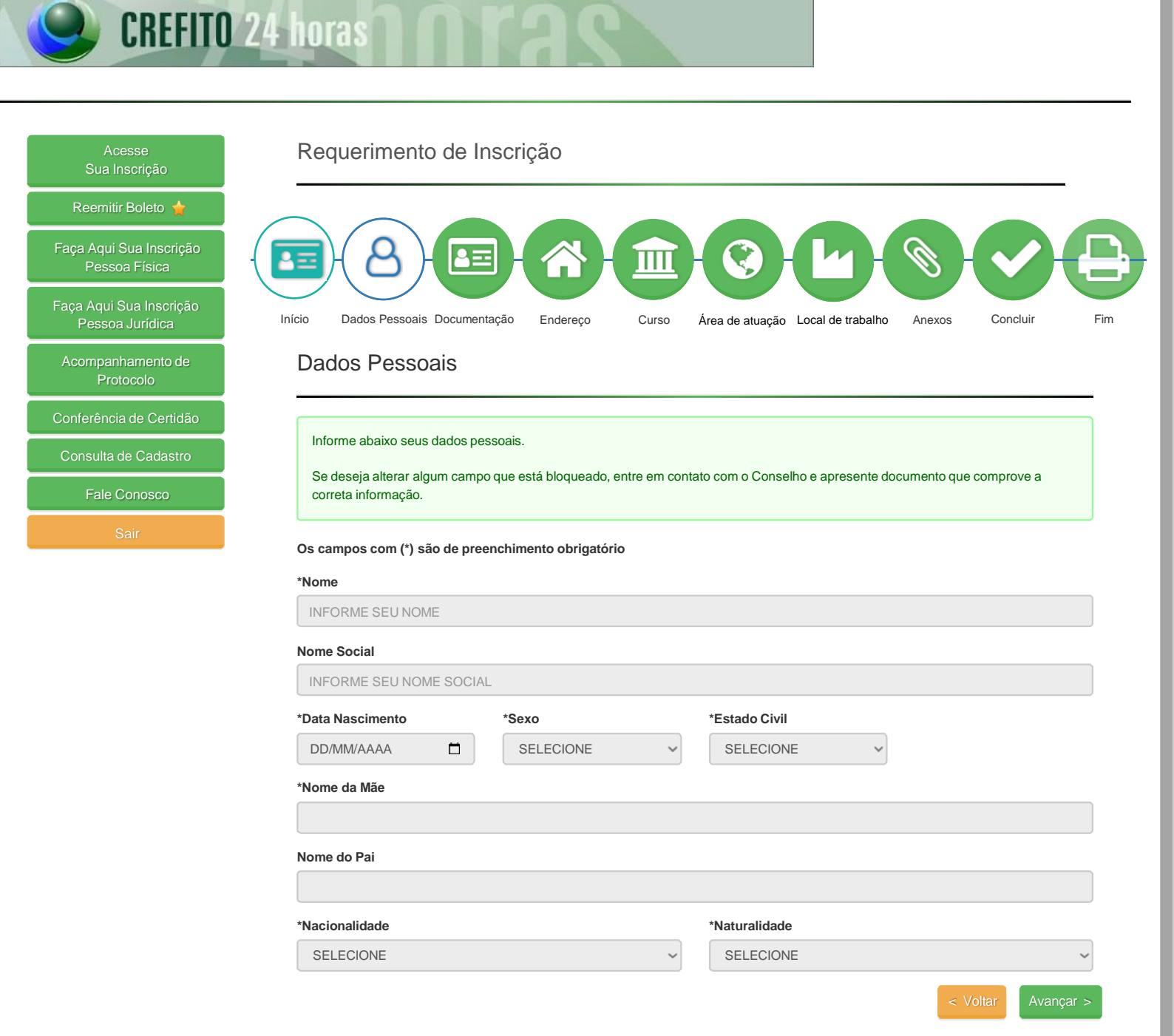

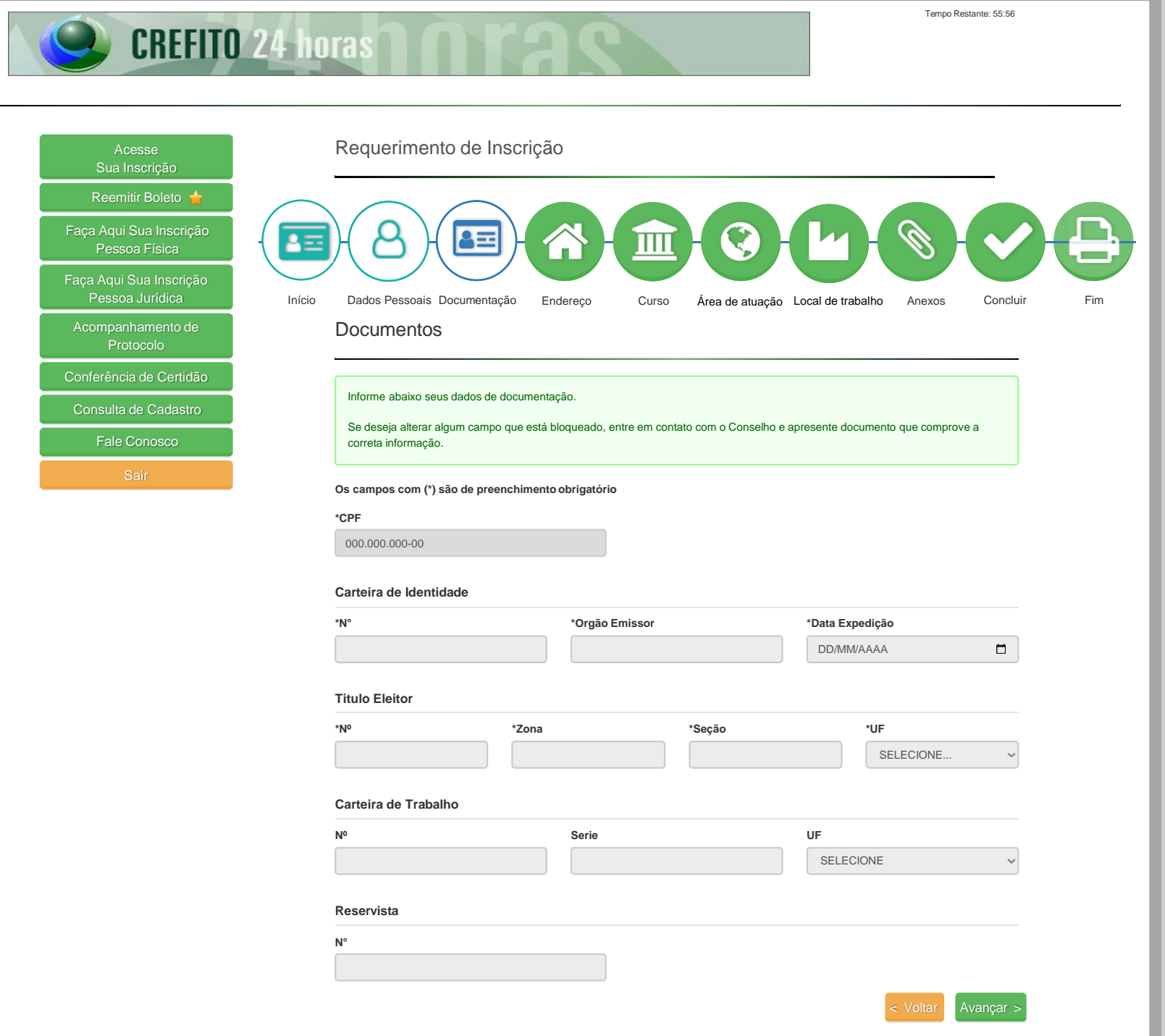

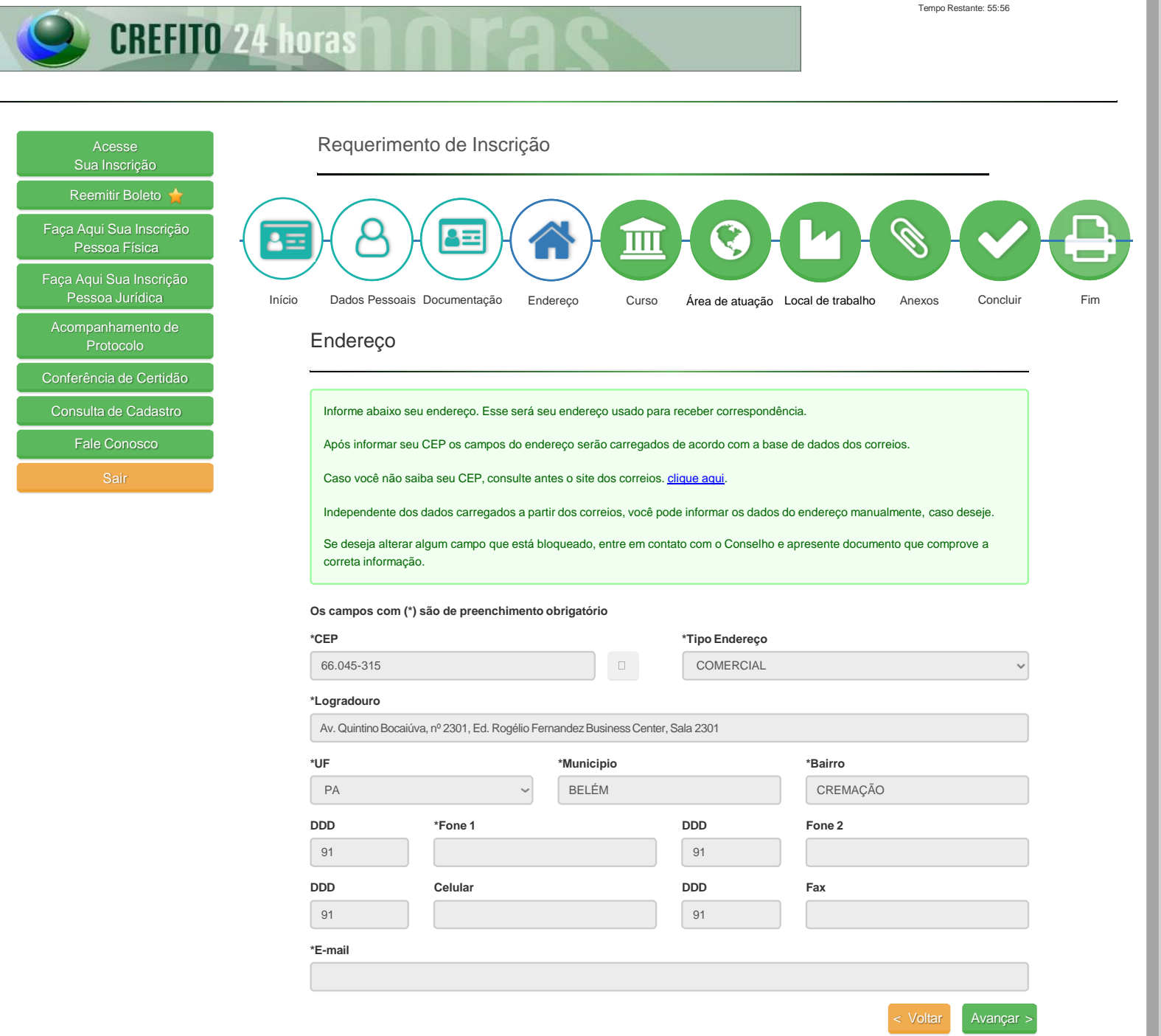

٦.

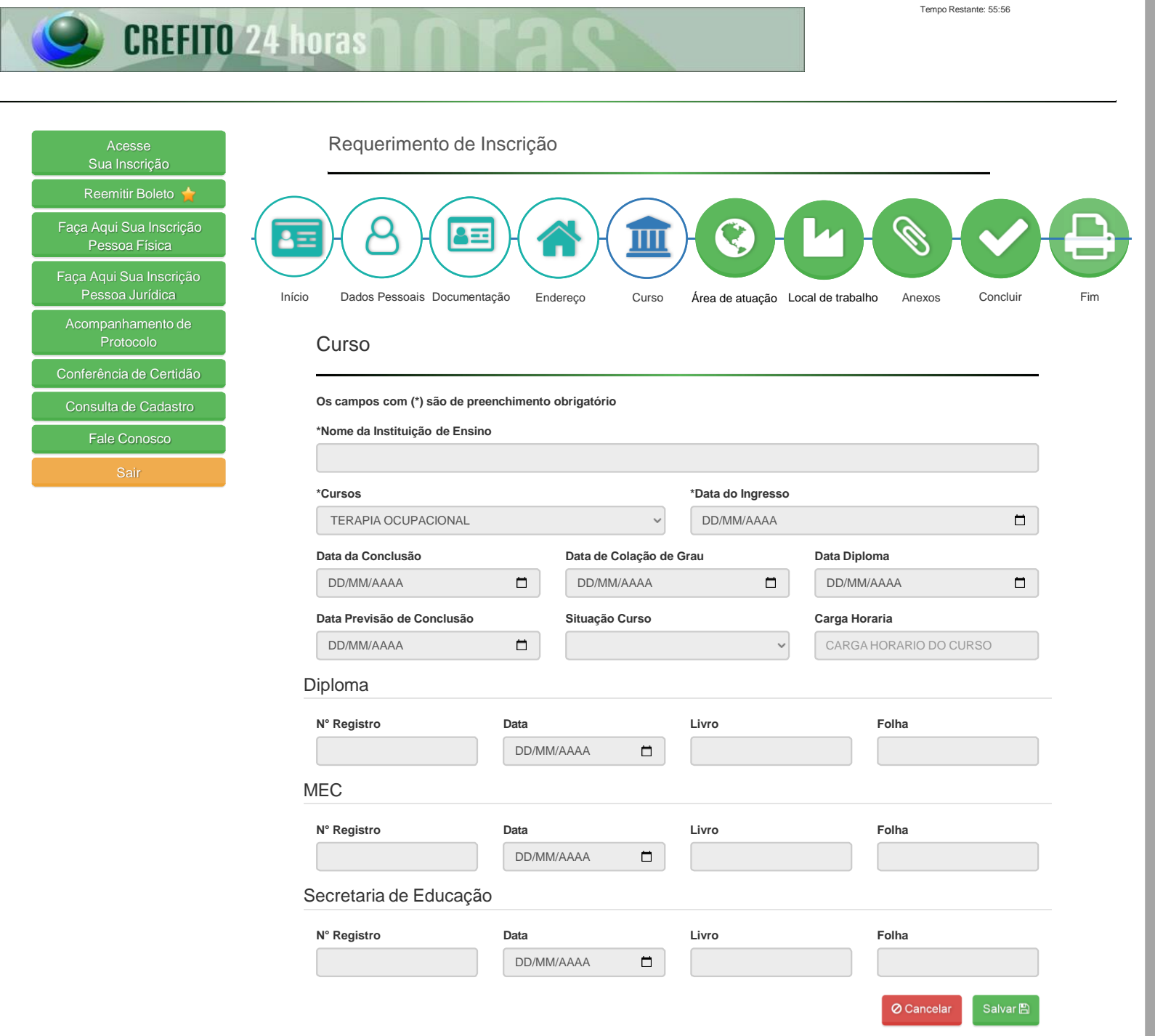

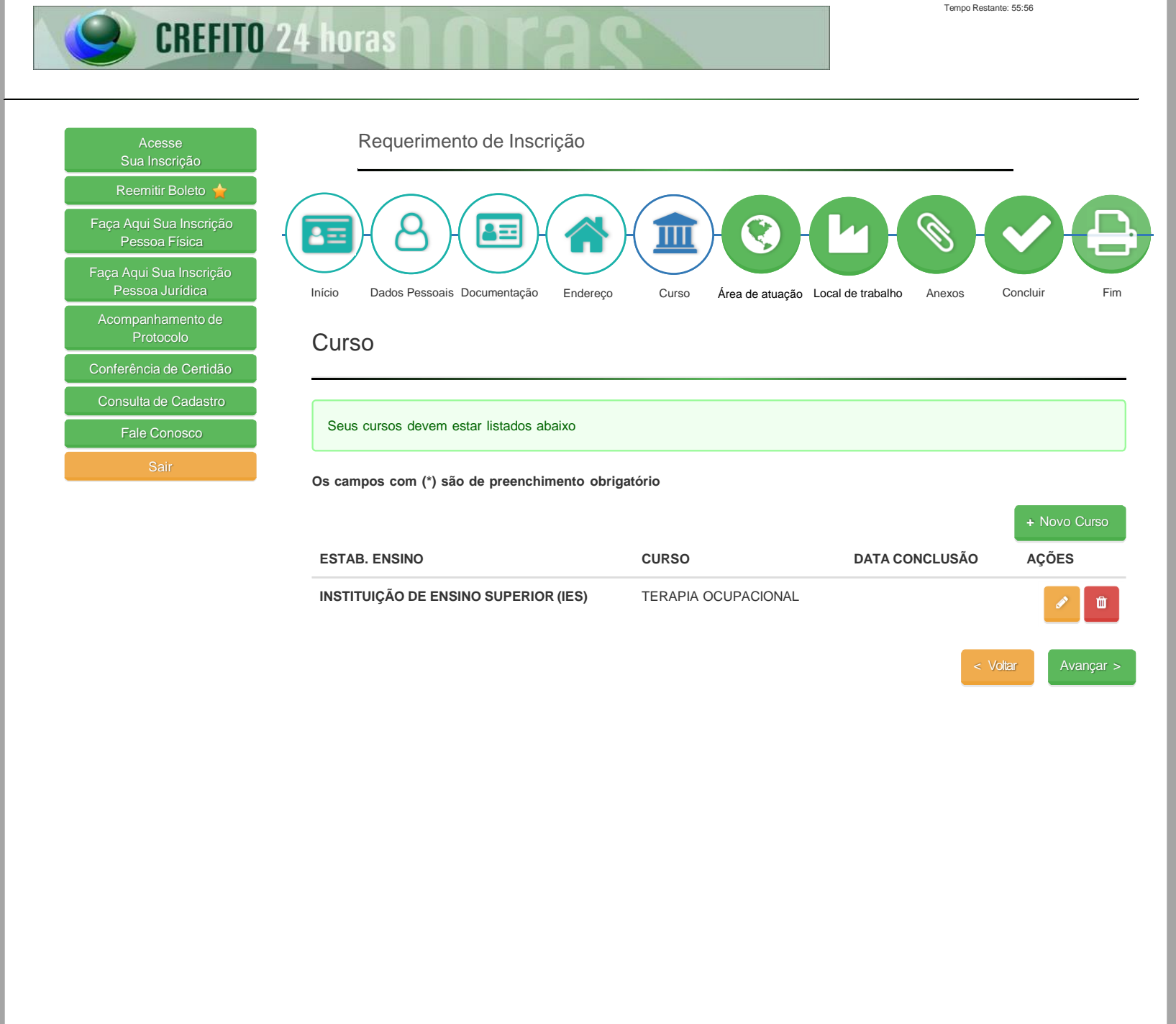

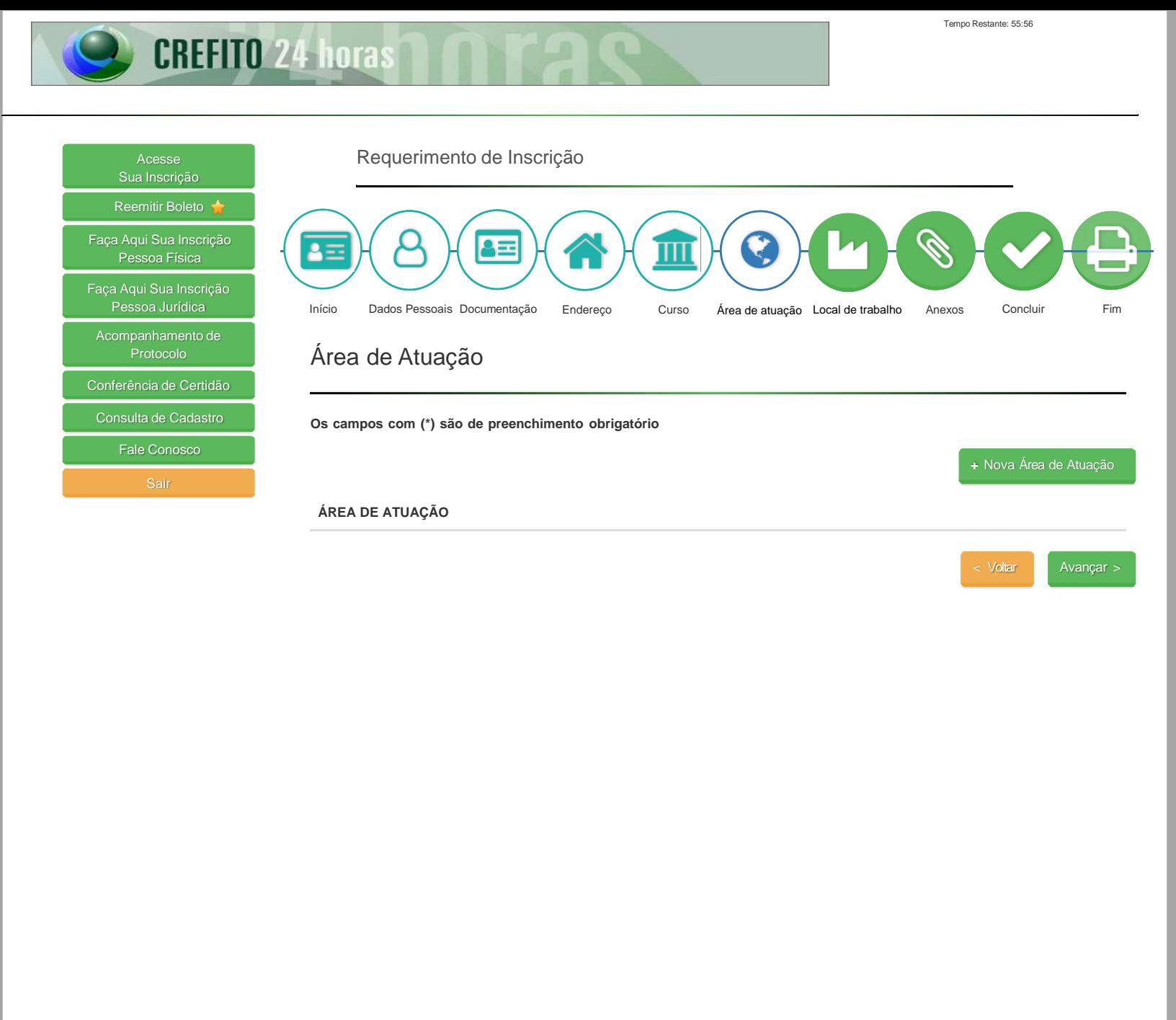

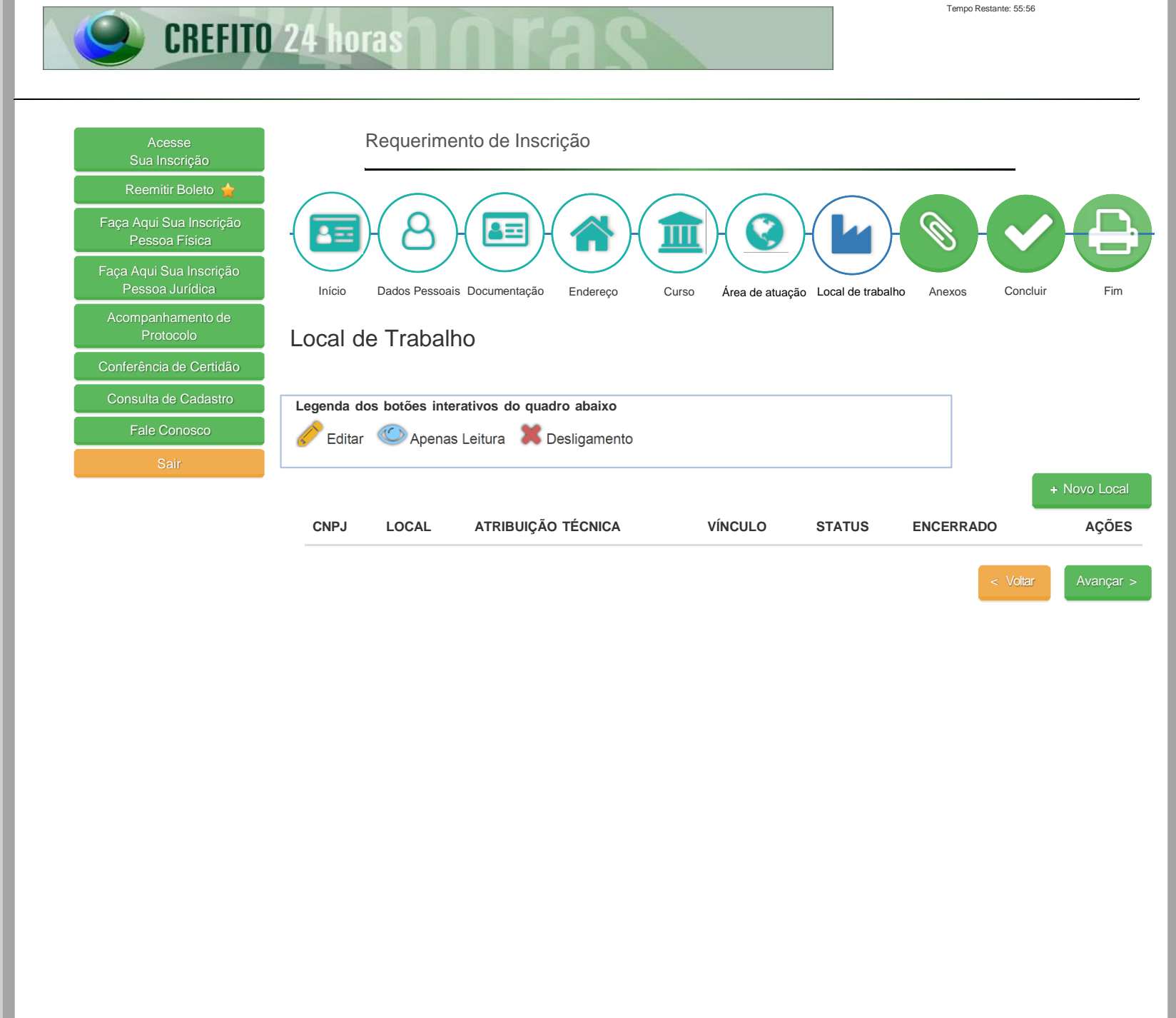

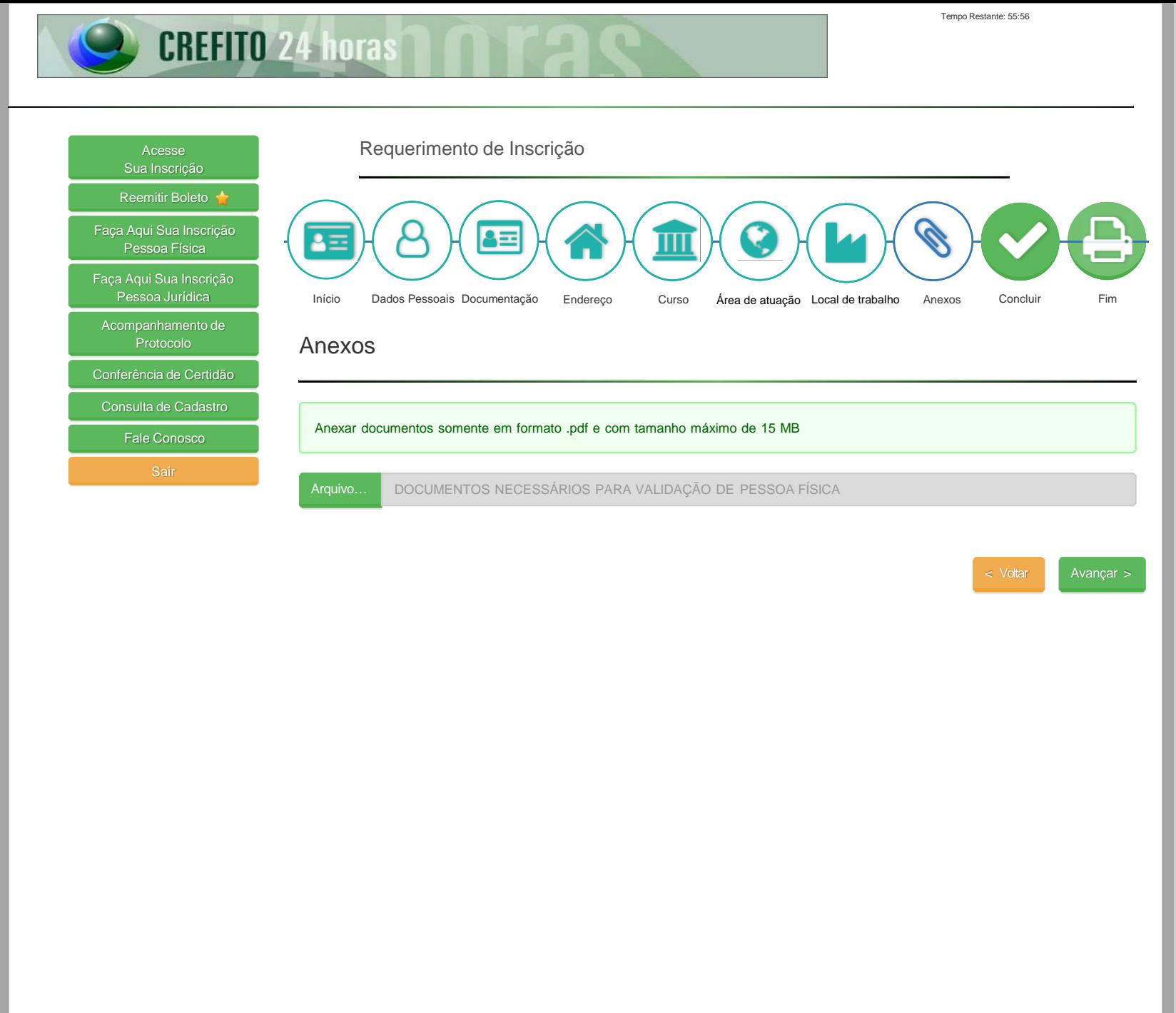

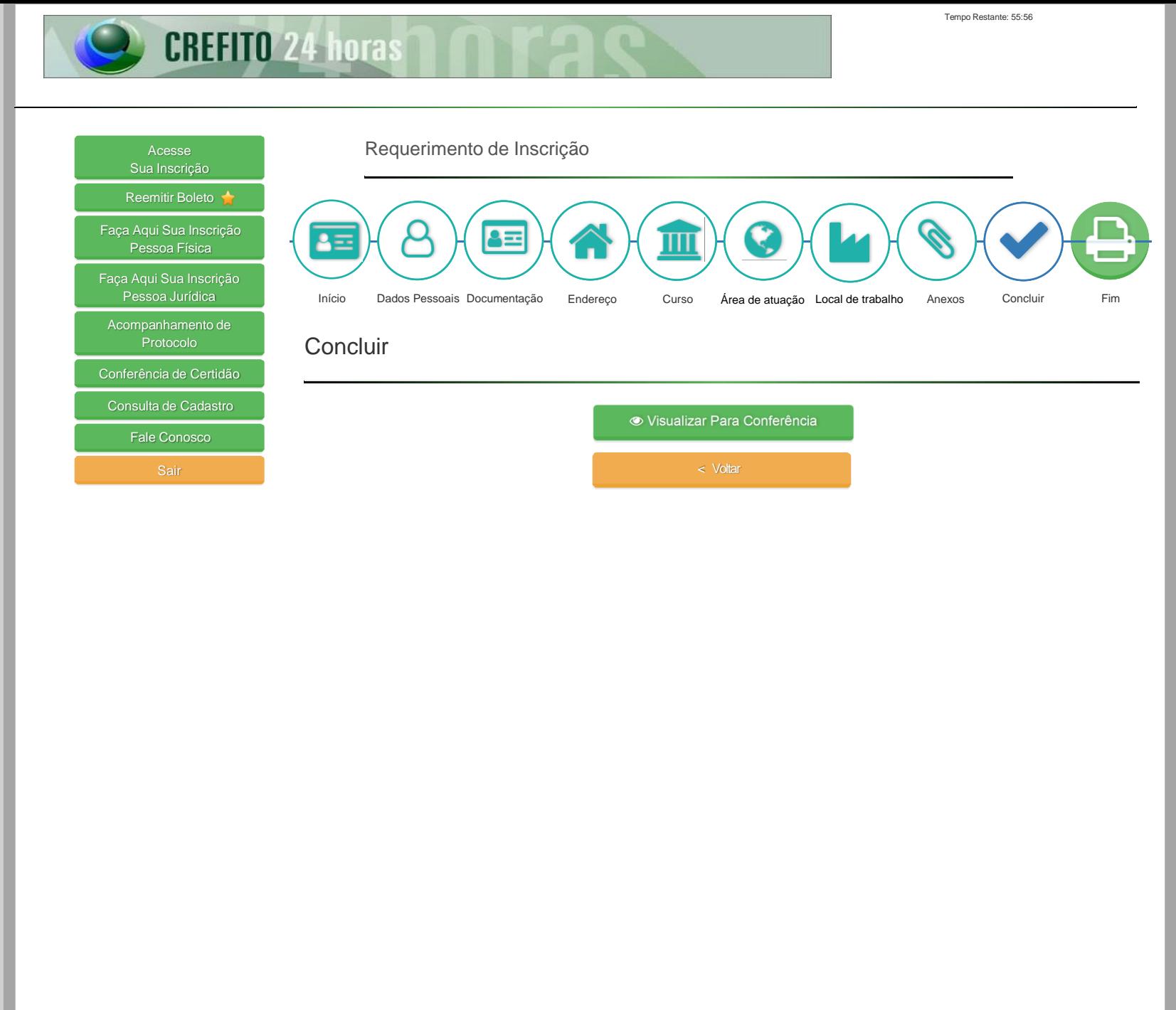

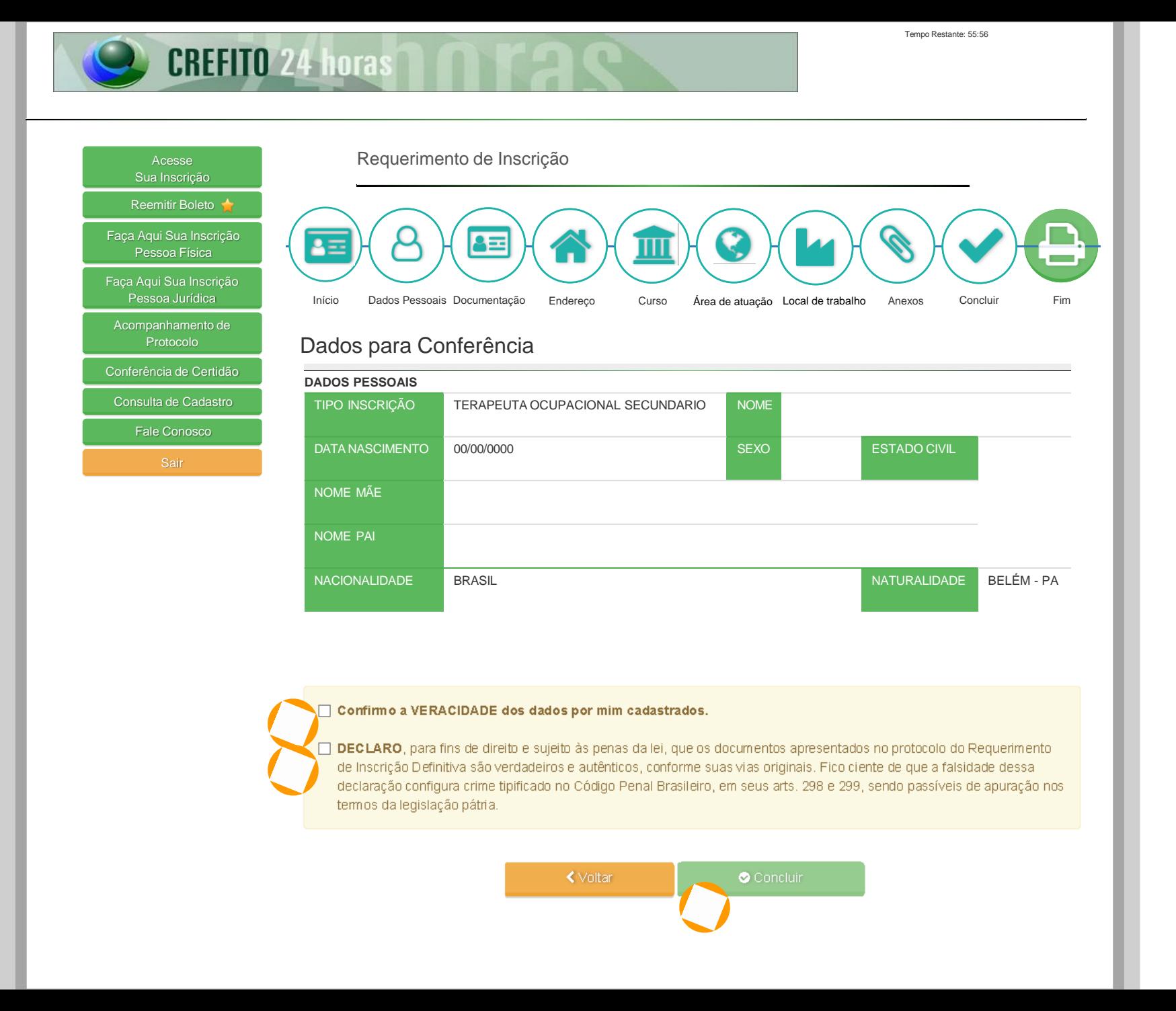

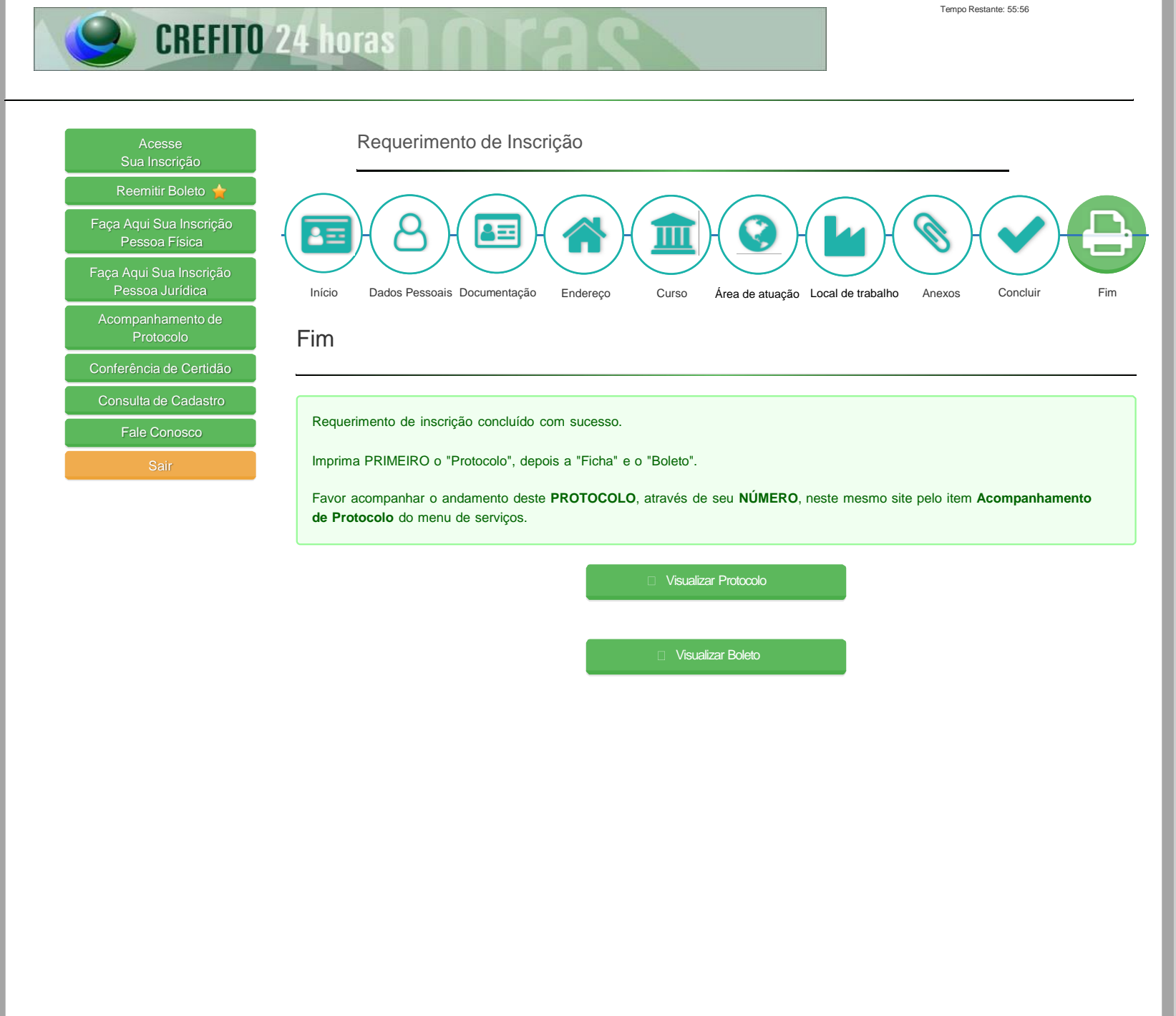

# \*\*\*\*\* CREFIT012 CONSELHO REGIONAL DE FISIOTERAPIA E TERAPIA OCUPACIONAL DA 12ª REGIÃO <u> Լոտտտտտտտտտտտտ</u>